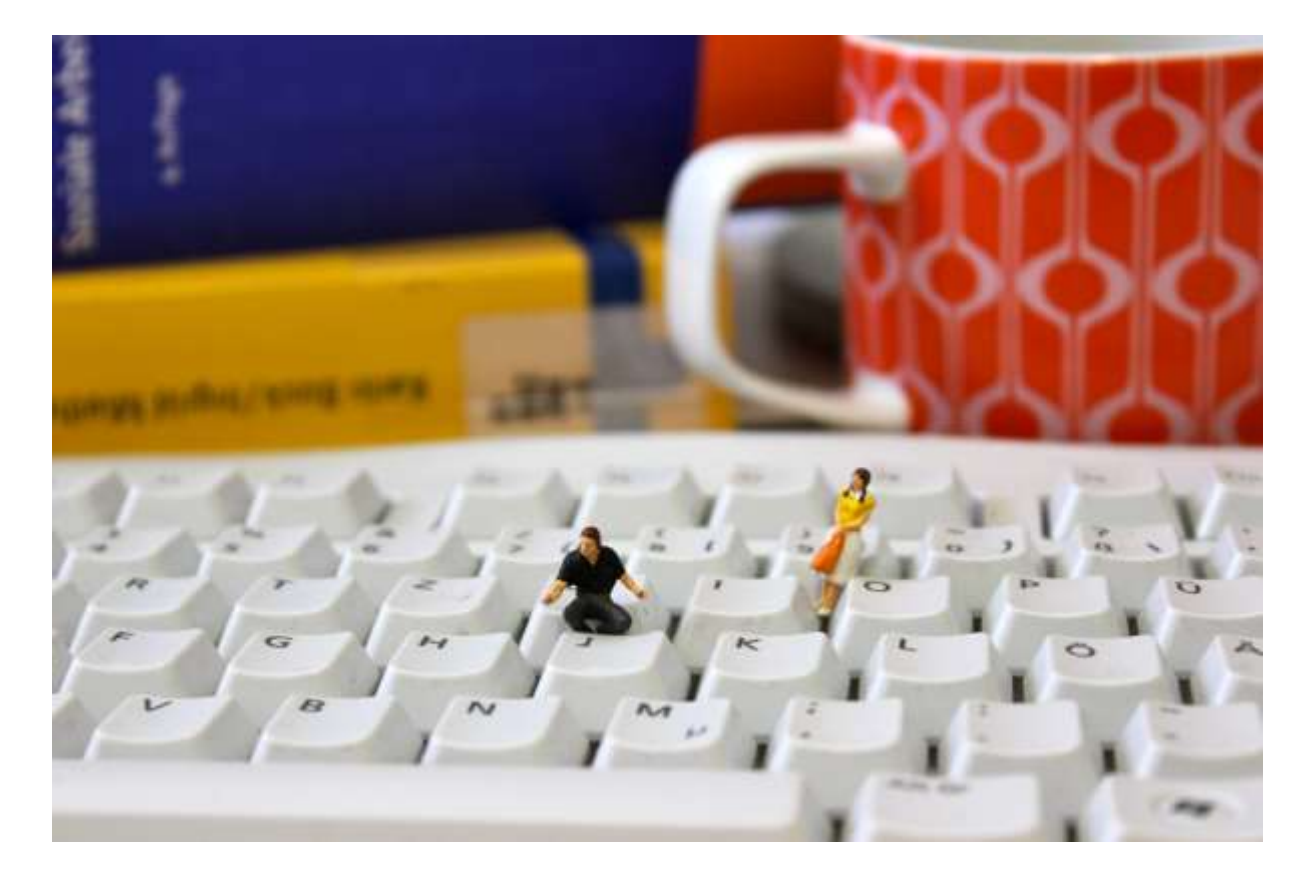

# **Eine Bachelorthesis schreiben Handreichung für die Bachelorstudiengänge Kindheitspädagogik und Familienbildung & Soziale Arbeit**

von Stefanie Vogt

TH Köln Fakultät für Angewandte Sozialwissenschaften Soziale Arbeit *plus*

Stand Mai 2024

# **Inhaltsverzeichnis**

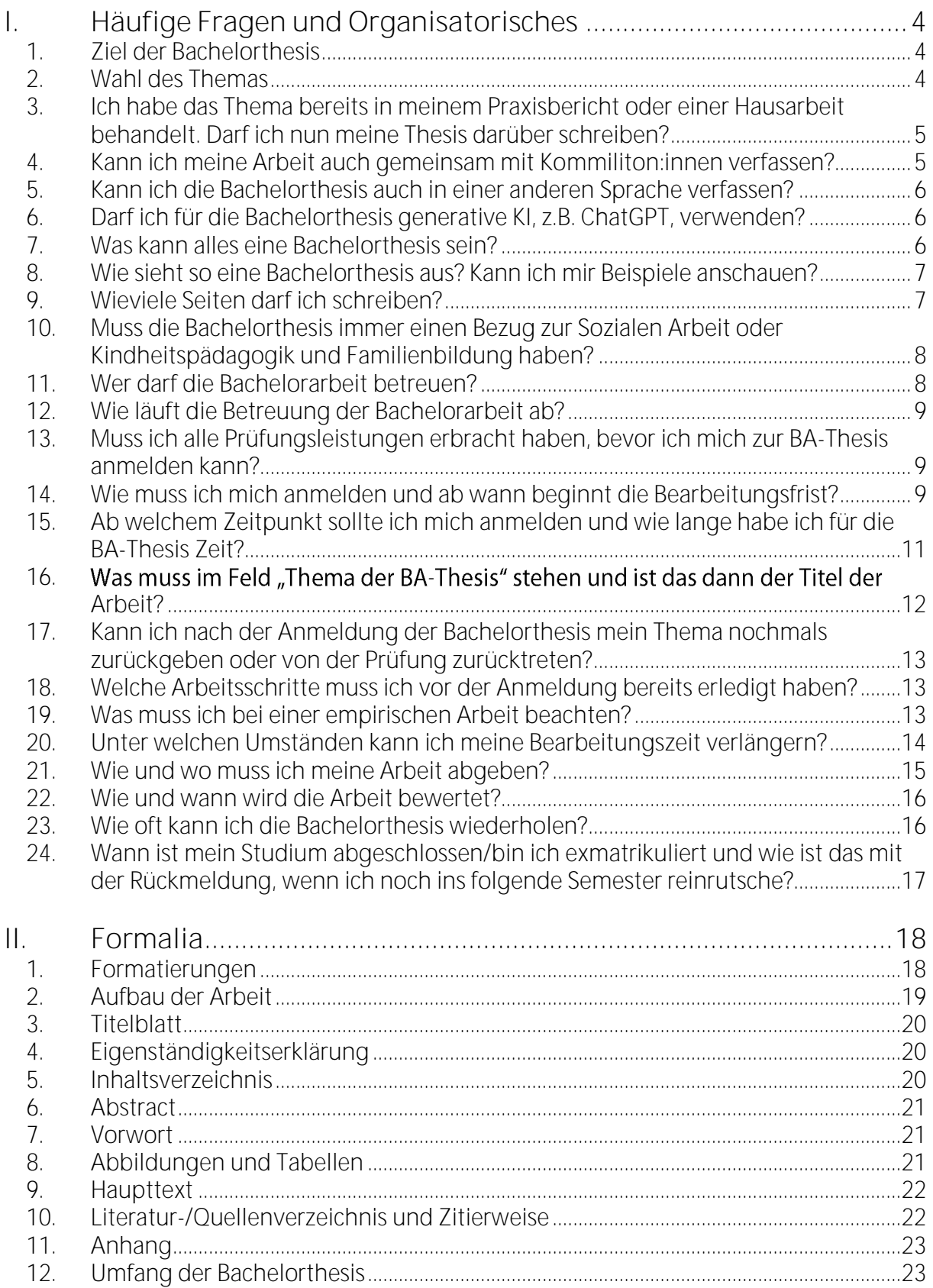

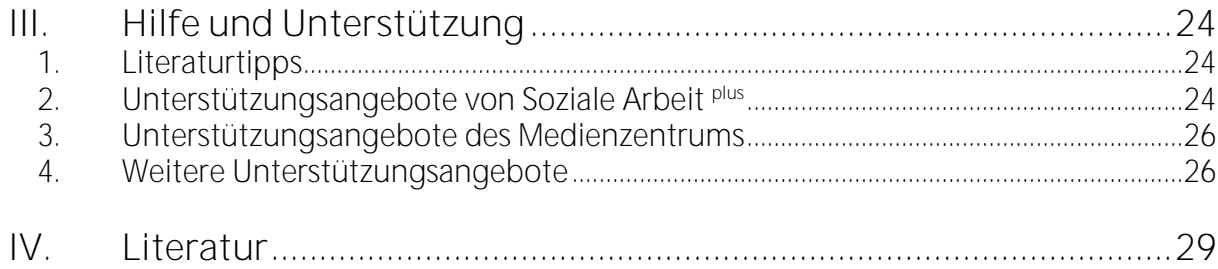

# <span id="page-3-0"></span>I. Häufige Fragen und Organisatorisches

Die **rechtliche Grundlage** für die Anfertigung Ihrer BA-Thesis ist die jeweilige, **für Sie**  gültige Prüfungsordnung – d.h. die für Sie zum Zeitpunkt der Anmeldung Ihrer Thesis gültig ist. **Lesen Sie bei Fragen im Zweifelsfall dort nochmals nach.**

Die Prüfungsordnungen Ihres Studiengangs sowie Formulare rund um die Thesis (z.B. Formular zur Anmeldung etc.) finden Sie unter diesen Links. Achten Sie darauf, dass Sie die Prüfungsordnung suchen, die für Sie gültig ist:

- **[Ordnungen und Formulare des BA Soziale Arbeit](https://www.th-koeln.de/studium/soziale-arbeit-bachelor--ordnungen-und-formulare_4001.php)**
- [Ordnungen und Formulare des BA Kindheitspaedagogik und Familienbildung](https://www.th-koeln.de/studium/kindheitspaedagogik-und-familienbildung-bachelor--ordnungen-und-formulare_73019.php)
- **EXECT** Zentrale Informationen, Formulare, FAQs und Links rund um das Thema "Abschlussarbeit" finden Sie auch auf der [Webseite des Studienbüros der TH Köln](https://www.th-koeln.de/studium/abschlussarbeiten_5336.php)

## <span id="page-3-1"></span>**1. Ziel der Bachelorthesis**

Das Ziel der BA-Thesis besteht im Nachweis Ihrer wissenschaftlichen Qualifikation.

"Die Bachelorarbeit ist eine schriftliche Hausarbeit. Sie soll zeigen, dass die oder der Studierende befähigt ist, innerhalb einer vorgegebenen Frist ein Thema aus ihrem oder seinem Fachgebiet sowohl in ihren fachlichen Einzelheiten als auch in den fachübergreifenden Zusammenhängen nach wissenschaftlichen und fachpraktischen Methoden selbständig zu bearbeiten." (§ 25 (1) RahmenPO TH Köln).

## <span id="page-3-2"></span>**2. Wahl des Themas**

Die Thesis soll ein für das Fachgebiet der Sozialen Arbeit oder Kindheitspädagogik und Familienbildung relevantes Themenfeld aufgreifen. Sie können auch Themenbereiche aus relevanten Bezugsdisziplinen wählen, jedoch muss ein Bezug zur Sozialen Arbeit oder Kindheitspädagogik und Familienbildung hergestellt werden.

Bei der Themenwahl haben Sie verschiedene Möglichkeiten: Entweder Sie folgen einem Themenvorschlag eines/r Professor:in, Dozent:in oder Praxisanleiter:in oder Sie suchen sich ein eigenes Thema. Das Thema kann bspw. an eine Problemstellung aus der Praxis anschließen, ein Thema der Aufbaumodule aufgreifen, an ein Forschungsprojekt anknüpfen oder durch eigene fachliche Interessen motiviert sein. Die Entscheidung, ob ein Thema im Rahmen einer Thesis angenommen wird, obliegt dem/der betreuenden Dozenten:in. Sprechen Sie also das Thema mit Ihrem/Ihrer Betreuer:in ab, bevor Sie sich anmelden.

TIPP: Schauen Sie doch mal auf das [virtuelle schwarze Brett für Thesisthemen ILU.](https://ilu.th-koeln.de/ilias.php?ref_id=178075&tableview_id=146&cmd=show&cmdClass=ildclrecordlistgui&cmdNode=xp:ms:ag&baseClass=ilRepositoryGUI) Dort finden Sie Themenvorschläge für Abschlussarbeiten von Lehrenden und aus der Praxis.

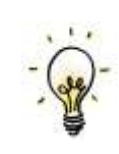

# <span id="page-4-0"></span>**3. Ich habe das Thema bereits in meinem Praxisbericht oder einer Hausarbeit behandelt. Darf ich nun meine Thesis darüber schreiben?**

Grundsätzlich ist es nicht verboten, sondern vielfach sogar wünschenswert, wenn Sie an eigene Vorleistungen anknüpfen und Ihre Erkenntnisse weiterentwickeln. Damit diese Weiterentwicklung erkennbar wird und Sie sich nicht dem Verdacht der Täuschung aussetzen, müssen Sie Ihre Vorleistungen aber als solche kennzeichnen: Sie verweisen also als Quelle auf Ihren eigenen Bericht bzw. Ihre Hausarbeit, die sie dann aber (da diese nicht veröffentlicht sind) auch beilegen müssen. Besprechen Sie vorab mit Ihren Prüfer:innen, ob diese Ihre Vorarbeiten als Quelle akzeptieren. Verwenden Sie Teile alter Prüfungsleistungen, ohne diese entsprechend zu kennzeichnen, handelt es sich um einen Täuschungsversuch, denn für die Prüfer:innen ist nicht mehr erkennbar, welche Teile der Prüfungsleistung bereits bewertet wurden und welche Teile hingegen noch bewertet werden müssen. Sie werden damit über den Umfang der aktuellen Prüfungsleistung getäuscht (Doppelverwertungsverbot).

# <span id="page-4-1"></span>**4. Kann ich meine Arbeit auch gemeinsam mit Kommiliton:innen verfassen?**

In der Regel verfassen Sie Ihre Bachelorthesis alleine. In Ausnahmefällen - wenn das zu bearbeitende Thema es sinnvoll erscheinen lässt und nur mit Zustimmung des/der betreuenden Dozenten: in – kann die Bachelorthesis auch als Gruppenarbeit verfasst werden. Bei Gruppenarbeiten muss jedoch deutlich zu erkennen sein, welche Person für welchen Teil/welches Kapitel der Bachelorthesis verantwortlich ist. Zudem muss jeder/jede Verfasser:in jeweils für sich den Nachweis der wissenschaftlichen Qualifikation erbringen. Das bedeutet, dass jede/r für sich zeigen muss, dass er/sie in der Lage ist, ein vereinbartes Thema selbständig und nach anerkannten wissenschaftlichen Standards schriftlich zu bearbeiten.

# <span id="page-5-0"></span>**5. Kann ich die Bachelorthesis auch in einer anderen Sprache verfassen?**

Sie können die Thesis auch in englischer Sprache verfassen. Sprechen Sie sich aber zuvor mit Ihre:n potentiellen Betreuer:innen ab.

# <span id="page-5-1"></span>**6. Darf ich für die Bachelorthesis generative KI, z.B. ChatGPT, verwenden?**

Die Rahmenprüfungsordnung der TH Köln sieht vor, dass ChatGPT und andere Tools der generativen KI "unzulässige Hilfsmitel" und ihr Einsatz folglich ein Täuschungsversuch ist. Die neue Rahmenprüfungsordnung besagt aber auch: Prüfer\*innen können bestimmen, dass und inwieweit ChatGPT oder andere generative KI-Tools keine unzulässigen Hilfsmittel sind und bei Prüfungen eingesetzt werden dürfen. D.h. für Sie, besprechen Sie mit Ihren Prüfer\*innen, ob, wie und wofür Sie generative KI-Tools im Rahmen der Bachelorthesis einsetzen dürfen und wo und wie diese dann im Rahmen der Arbeit angegeben werden sollen.

### <span id="page-5-2"></span>**7. Was kann alles eine Bachelorthesis sein?**

Eine Bachelorthesis ist eine schriftliche Hausarbeit (Theoriearbeit oder empirische Untersuchung). Sprechen Sie in jedem Fall Ihr Vorhaben zunächst mit Ihren betreuenden Dozent:innen ab, ein kurzes Exposé<sup>1</sup> ist hierfür sehr hilfreich.

Das kann beispielsweise folgendes sein:

- eine empirische Untersuchung zu oder theoretische Auseinandersetzung mit einer relevanten Fragestellung aus der gesamten Breite der Themen von Profession und Disziplin der Sozialen Arbeit, Kindheitspädagogik und Familienbildung,
- **·** die Entwicklung eines Praxiskonzeptes oder
- die Kombination aus einer schriftlichen Arbeit und einem Produkt, z.B. die Konzeption und Erstellung eines Medienproduktes (z.B. Films o.ä.).

<sup>-</sup><sup>1</sup> Zum Thema Exposé siehe bspw. Franck (2017, S. 73) oder Werner/Vogt/Scheithauer (2017, S. 55).

# <span id="page-6-0"></span>**8. Wie sieht so eine Bachelorthesis aus? Kann ich mir Beispiele anschauen?**

Im Regelfall ist die Bachelorthesis eine schriftliche Hausarbeit. Bei der Erstellung und der Form sind sowohl forschungsethische Anforderungen<sup>2</sup> als auch die Techniken wissenschaftlichen Arbeitens zu berücksichtigen.<sup>3</sup> In der Reihe "Ausgezeichnet!"<sup>4</sup> werden in jedem Semester besonders gelungene BA- und MA-Thesen prämiert und veröffentlicht.

TIPP: Beispiele für gelungene BA- und MA-Thesen finden Sie über den Katalog der TH Bibliothek in der [Reihe "Ausgezeichnet!".](https://epb.bibl.th-koeln.de/solrsearch/index/search/searchtype/series/id/9)

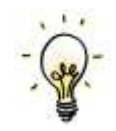

#### <span id="page-6-1"></span>**9. Wieviele Seiten darf ich schreiben?**

Je nach Studiengang variieren die Empfehlungen zum Seitenumfang einer Bachelorthesis. Sie finden einen Richtwert für den Seitenumfang einer Bachelorthesis in der **Prfüungsordnung** sowie im **Modulhandbuch** Ihres Studiengangs. Achten Sie darauf, dass Sie in die **für Sie gültigen Fassungen der Prüfungsordnung und des Modulhandbuch** schauen.

Aktuelle Richtwerte laut Prüfungsordnung:

- **·** Im BA Soziale Arbeit (PO 3) soll der Textteil der Thesis 60 Seite nicht überschreiten (exkl. Deckblatt, Inhaltsverzeichnis, Literaturverzeichnis und ggf. Anhang).
- Im BA Kindheitspädagogik und Familienbildung soll der Textteil der Arbeit mind. 30 bis max. 50 Seiten lang sein (exkl. Deckblatt, Inhaltsverzeichnis, Literaturverzeichnis und ggf. Anhang).

-

<sup>&</sup>lt;sup>2</sup> Schauen Sie sich zu forschungsethischen Anforderungen an wiss. Arbeiten nochmals die Unterlagen der Webseite ["Gute wissenschaftliche Praxis"](https://www.th-koeln.de/forschung/gute-wissenschaftliche-praxis_2412.php) der TH Köln:, de[m Forschungsethikkodexd](https://www.dgsa.de/forschungsethik/forschungsethikkodex)er Deutschen Gesellschaft für Soziale Arbeit (DGSA) oder in den ["Leitlinien zur Sicherung guter wissenschaftlicher Praxis"](https://www.dfg.de/foerderung/grundlagen_rahmenbedingungen/gwp/index.html) der Deutschen Forschungsgesellschaft (DFG).

<sup>&</sup>lt;sup>3</sup> Siehe dazu auch Teil II Formalia in dieser Handreichung, schauen Sie außerdem nochmals in ihre Unterlagen aus den Lehrveranstaltungen zum wissenschaftlichen Arbeiten, in einschlägige Fachlitertaur zum Thema wiss. Arbeiten und Schreiben (z.B. Werner/Vogt/Scheithauer 2017) oder in die Onlinetutorials von Soziale Arbeit *plus* in [ILU](https://ilu.th-koeln.de/goto.php?target=cat_61293&client_id=thkilu)

<sup>&</sup>lt;sup>4</sup> Mehr zu "Ausgezeichnet!" finden Sie [hier.](https://www.th-koeln.de/angewandte-sozialwissenschaften/hall-of-fame_17685.php)

# <span id="page-7-0"></span>**10. Muss die Bachelorthesis immer einen Bezug zur Sozialen Arbeit oder Kindheitspädagogik und Familienbildung haben?**

Die Thesis muss einen Bezug zu Ihrem eigenen Fachgebiet, also der Sozialen Arbeit oder der Kindheitspädagogik und Familienbildung, aufweisen. Bauen Sie Ihre Arbeit bspw. auf einer einschlägigen Theorie/einem Konzept der Sozialen Arbeit oder Kindheitspädagogik und Familienbildung auf oder stellen Sie in Ihrer Einleitung und im Fazit den Bezug zur Sozialen Arbeit oder Kindheitspädagogik und Familienbildung her. Überlegen Sie bspw. welche Relevanz Ihre Fragestellung und die Ergebnisse Ihrer Thesis für die Soziale Arbeit oder Kindheitspädagogik und Familienbildung haben.

## <span id="page-7-1"></span>**11. Wer darf die Bachelorarbeit betreuen?**

Für die Begleitung der Bachelorthesis ist in erster Linie Ihr/e Erstleser:in verantwortlich. Das bedeutet, der/die Erstleser:in übernimmt die wissenschaftliche Verantwortung für die Betreuung der Bachelorarbeit und Bearbeitung des Themas. Der/die Zweitleser:in kann die Betreuung ergänzen, übernimmt aber vor allem die Rolle eines/einer Zweitgutachter:in.

Wer Erst- und Zeitleser:in sein darf, ist in § 25 (2) der jeweiligen Prüfungsordnung geregelt. Erstleser:innen sind in der Regel **hauptamtlich Lehrende** an der Fakultät 01, d.h. Professor:innen oder Lehrkräfte für besondere Aufgaben. Mit Zustimmung des Prüfungsausschusses können auch wissenschaftliche Mitarbeiter:innen oder Lehrbeauftragte Erstleser:innen sein, wenn feststeht, dass das vorgesehene Thema der Bachelorthesis nicht durch eine fachlich zuständige hauptamtlich lehrende Person betreut werden kann (siehe §25 (2)). Zweitleser:innen können alle oben genannten Personen sein oder auf Antrag beim Prüfunsgausschuss (mind. 4 Wochen vorab) auch externe Personen, z.B. Leherende an anderen Hochschulen (§ 25 (3). Für einen reibungslosen Ablauf von Betreuung und Begutachtung empfiehlt der Prüfungsausschuss, dass Sie sich ihre Erst- und Zweitleser:innen aus dem Kreis der Professor:innen und Lehrkärfte für besondere Aufgaben suchen. So ist sichergestellt, dass die Betreuer:innen auch bei einem längeren Bearbeitungsprozess für Sie ansprechbar sind.<sup>5</sup>

<sup>-</sup><sup>5</sup> Lehrbeauftragte sind teilweise nur ein oder zwei Semester an der Hochschule tätig. Wenn sich der Bearbeitungsprozess der Thesis aus welchen Gründen auch immer verzögert, kann dies zu Problemen führen, da die Lehrbeauftragten dann unter Umständen nicht mehr an der Hochschule sind.

## <span id="page-8-0"></span>**12. Wie läuft die Betreuung der Bachelorarbeit ab?**

Ihr/e Ansprechpartner:in bei Fragen zur Bachelorarbeit bzw. bei Fragen, die sich während des Arbeitsprozesses ergeben, ist in erster Linie Ihr/e Erstbetreuer:in. Es ist ratsam, alle grundlegenden Fragen zur Gliederung und zur Bearbeitung des Themas mit dem/der Erstbetreuer:in abzustimmen, so können Sie sicher gehen, dass Sie mit Ihrer Arbeit den richtigen Weg einschlagen. Darüber hinaus können Sie einzelne Fragen auch mit Ihrem/r Zweitleser:in klären, insbesondere, wenn diese/r sich mit entsprechenden Teil-Themen besonders intensiv beschäftigt. Informieren Sie aber über wichtige Absprachen und Änderungen immer auch den/die Erstleser:in.

Je nach Ihrer individuellen Arbeitsweise und der Arbeitsweise Ihres/r Betreuer:in kann der Kontakt zu Ihrem/r Erstleser:in mehr oder weniger intensiv ausfallen. Erstleser:innen sind dafür da, Sie in Ihrem Arbeitsprozess zu unterstützen und Ihnen bei Unklarheiten oder Fragen zur Seite zu stehen. Nutzen Sie also ruhig die Sprechstunden. Die reine Häufigkeit der Kontakte hat für eine spätere Bewertung keine Relevanz. Sprechen Sie ggf. im Vorfeld mit mit Ihrem/r potentiellen Erstleser:in ab, wie er/sie sich den Betreuungsprozess vorstellt und welche Erwartungen oder Unterstützungsbedarfe Sie haben.

# <span id="page-8-1"></span>**13. Muss ich alle Prüfungsleistungen erbracht haben, bevor ich mich zur BA-Thesis anmelden kann?**

Sie müssen zum Zeitpunkt der Anmeldung noch nicht alle Prüfungsleistungen erbracht haben. Allerdings ist die Anmeldung nur möglich, wenn zum Tag der Anmeldung eine **bestimmte Anzahl an ECTS** erreicht worden sind. Wie viele ECTS das genau sein müssen, finden Sie in der für Sie gültigen Prüfungsordnung in § 26<sup>6</sup> . Einen Überblick über Ihre Prüfungsanmeldungen und Zulassungen zu Prüfungen sowie über Ihre bereits erreichten ECTS finden Sie in Ihrem PSSO-Account.

# <span id="page-8-2"></span>**14. Wie muss ich mich anmelden und ab wann beginnt die Bearbeitungsfrist?**

Die Anmeldung zur Bachelorthesis müssen Sie schriftlich beim Studienbüro einreichen. Auf der Webseite Ihres Studiengangs finden Sie unter "Ordnungen und Formulare" das

-

<sup>6</sup> Aktuell sind das 110 oder 120 ECTS je nach Studiengang, .

Download. <sup>7</sup> Laden Sie sich das Formular einmal herunter. Sie haben nun zwei Möglichkeiten:

- Sie drucken das Dokument aus, lassen es persönlich von den Prüfer\*innen unterschreiben und unterschreiben selbst. Sie scannen dann das Dokument (bitte gut lesbar!) ein und senden es **von Ihrer smail-Adresse aus** (ACHTUNG: andere Emailadressen erkennt der Studienbüro nicht an!) **an das Studierenbüro** (studiumsuedstadt@th-koeln.de).
- **Sie füllen das Dokument am Rechner aus, unterschreiben das Formular und senden** es Ihren Prüfer\*innen per Email zur Unterschrft zu. Eingescante und per Copy & Paste eingefügten Unterschriften reichen aus. Auch bei dieser Variante senden Sie das Formular anschließend **von Ihrer smail-Adresse<sup>8</sup> aus digital** an das Studienbüro.

Sie bekommen nach der Bearbeitung den Zulassungsbescheid für Ihre Thesis **per Email an Ihre smail-Adresse geschickt** und **die Frist für die Bearbeitung beginnt dann am darauffolgenden Tag**. Wie lange die Bearbeitung des Antrags in Anspruch nimmt, lässt sich nicht genau festlegen. Achten Sie deshalb darauf, dass Sie alle Vorarbeiten zum Zeitpunkt der Anmeldung bereits abgeschlossen haben und im Arbeitsprozess so weit gekommen sind, dass Sie rein theoretisch schon direkt mit der Arbeit beginnen könnten.

Für die Anmeldung benötigen Sie:

- Nachweis aus PSSO über die erbrachten (und mind. benötigten) ECTS,
- den ausgefüllten Antrag auf Zulassung zur Bachelorarbeit inkl. der Unterschriften Ihres/Ihrer Erst- und Zweitprüfer:inin digitaler Form
- **■** das Thema Ihrer Bachelorarbeit,
- die verbindliche Entscheidung, ob Sie theoriebasiert oder empirisch arbeiten,
- bei einer Gruppenarbeit den Namen Ihrer/Ihres Kommiliton:in,
- Ihre Matrikelnummer.

-

<sup>&</sup>lt;sup>7</sup> Sie finden das Formular unter folgendem Links: <u>Link zum KiFab</u> und <u>Link zum BASA</u>

<sup>8</sup> ACHTUNG: Emails von privaten Emialdressen öffnet der Studienbüro nicht!

# <span id="page-10-0"></span>**15. Ab welchem Zeitpunkt sollte ich mich anmelden und wie lange habe ich für die BA-Thesis Zeit?**

Sie können sich jederzeit für die BA-Thesis anmelden, d.h. wenn Sie alle Voraussetzungen erfüllen, genügend ECTS gesammelt sowie ein Thema und eine:n Erst- und Zweitprüfer:in gefunden haben. Die Bearbeitungszeit ist in der Prüfungsordnung geregelt. Für **Theoriearbeiten stehen 9 Wochen**, für **empirische Arbeiten 12 Wochen** zur Verfügung. Nach der Abgabe der Anmeldung erhalten Sie ein unterzeichnetes Anmeldeformular vom Studienbüro zurück, auf welchem vermerkt ist, wann genau die Frist beginnt und an welchem Tag die Bachelorarbeit abgegeben werden muss.

Den Zeitpunkt Ihrer Anmeldung können Sie mit Blick auf den Zeitpunkt der Abgabe und Bewertung auch strategisch wählen, z.B. wenn Sie aufgrund von BAföG-Zahlungen o.ä. zu einem bestimmten Zeitpunkt mit dem Studium fertig sein wollen oder müssen. Rechnen Sie einfach ab der geplanten Abgabe bis zur Anmeldung 9 bzw. 12 Wochen rückwärts und addieren ggf. Sie einen kleinen Puffer für die Bearbeitung des Antrags auf Zulassung zur Bachelorthesis im Studienbüro (siehe Kap. 14). Die Korrekturzeit ist für den Zeitpunkt des Studienabschlusses nämlich unerheblich. 9

- TIPP: Achten Sie darauf, dass Sie **zum Zeitpunkt der Anmeldung so weit in Ihrem Arbeitsprozess fortgeschritten sind, dass rein theoretisch am darauffolgenden Tag die Bearbeitungsfrist beginnen könnte** unabhängig davon, ob der Bescheid zum Beginn der Frist tatsächlich ein bis zwei Tage später oder erst zwei bis drei Wochen später bei Ihnen eintrifft.
- TIPP: Studierende mit **chronischer Erkrankung oder Behinderung** können auch für die Bachelorarbeit einen **Nachteilsausgleich** beim Prüfungsausschuss beantragen. Lassen Sie sich hierzu am besten bereits **vor der Anmeldung beraten**. Sie werden über Ihre Möglichkeiten informiert und zu den am besten für Sie passenden Optionen beraten und können dann auf dieser Basis den Antrag zur Zulassung stellen (siehe dazu auch Punkt 18).

<sup>-</sup><sup>9</sup> Siehe dazu Teil I, Kap. 21 in dieser Handreichung

# <span id="page-11-0"></span>16. Was muss im Feld "Thema der BA-Thesis" stehen und ist das dann **der Titel der Arbeit?**

Für die Anmeldung müssen Sie **das Thema** Ihrer Bachelorthesis festlegen. Das Thema ist bspw.:

- Gewalterleben von weiblichen Jugendlichen im Jugendstrafvollzug
- Einstellungen von rechtichen Betreuer\*innen zur unterstützen Entscheidungsfindung
- Die Bedeutung von Bilderbüchern für die Entwicklung kindlicher Normen- und Wertevorstellungen über Familie bei Kleinkindern
- Nachhaltigkeit in der Familienbildung: Konzeptentwicklung für die Vermittlung von Umweltbewusstsein in Familien

Der Titel der Arbeit ist nicht das Thema, vielmehr hat der Titel die Funktion die Leser\*innen auf Ihre Arbeit neugierig machen. Titel könnten bspw. sein:

- Gewalt im Jugendstrafvollzug Eine qualitiative Untersuchung zum Erleben von Gewalt aus Perspektive von weiblichen Insassinnen im Jugendstarfvollzug
- . "Und dann gebe ich halt immer zwei Auswahlmöglichkeiten" Eine empirusche Untersuchung zu Einstellungen von rechtichen Betreuer\*innen zur unterstützen Entscheidungsfindung
- Prägung durch Seiten Eine Analyse der Rolle von Bilderbüchern in der Entwicklung von Norm- und Wertevorstellungen über Familie bei Kleinkindern
- Zusammen Wachsen: Konzeptentwicklung für die Integration von Nachhaltigkeitserziehung in die Familienbildung

Den Titel können Sie zu einem späteren Zeitpunkt festlegen. Für die Besprechung mit Ihren Betreuer\*innen kann auch erst einmal ein Arbeitstitel ausreichen.

Wenn Sie die Bachelorthesis beim Studienbüro einreichen, dann muss dort zunächst geprüft werden, ob Sie die Arbeit zu dem beantragten Thema geschrieben haben. Denn ein Themenwechsel ist nicht ohne Weiteres möglich (vgl. Kap. 16). Für das Studienbüro ist aber oft nicht ohne Weiteres erkennbar, ob eine bloße Titel- oder eine (unzulässige) Themenänderung vorliegt. Deshalb: Wenn der Titel Ihrer Thesis von dem Text auf dem Antragsformular abweicht, dann sollten Sie sich von Ihrer Erstprüfer\*in durch Unterschrift bestätigen lassen, dass eine bloße Titel- und keine Themenänderung vorliegt. Ein formloses Schreiben genügt. Reichen Sie dieses Schreiben nach Möglichkeit vor der Thesis beim Studienbüro ein. Auf diese Weise vermeiden Sie Nachfragen durch das Studienbüro.

# <span id="page-12-0"></span>**17. Kann ich nach der Anmeldung der Bachelorthesis mein Thema nochmals zurückgeben oder von der Prüfung zurücktreten?**

Innerhalb der ersten 4 Wochen nach der Anmeldung können Sie einmalig ohne Angabe von Gründen von der Bachelorthesis zurücktreten bzw. Ihr Thema zurückgeben oder ändern. Wird das Thema innerhalb dieser Frist zurückgegeben, so gilt das nicht als "1. Versuch". Dies ist **insgesamt nur einmal** möglich. Sollten Sie Ihre Bachelorarbeit nicht bestehen und wiederholen müssen, so können Sie das neue Thema innerhalb der ersten 4 Wochen beim 2. Versuch nur dann zurückgeben, wenn Sie von dieser Möglichkeit beim 1. Versuch noch keinen Gebrauch gemacht haben.

## <span id="page-12-1"></span>**18. Welche Arbeitsschritte muss ich vor der Anmeldung bereits erledigt haben?**

Vor der Anmeldung sollte und müssen Sie bestimmte Arbeitsschritte bereits abgeschlossen haben: Sie sollten Ihr Thema eingegrenzt und eine Leitfrage entwickelt haben. Dazu müssen Sie schon nach Literatur recherchiert und sich in Ihr Thema eingelesen haben. Ein erster Gliederungsentwurf sollte stehen und mit Ihren Betreuer:innen abgesprochen sein. Es empfiehlt sich, für das Erstgespräch mit dem/der betreuenden Dozent:in ein Exposé zu verfassen, welches die oben genannten Punkte umfasst und dazu dient, Ihre geplante Bachelorarbeit grob zu skizzieren.<sup>10</sup>

### <span id="page-12-2"></span>**19. Was muss ich bei einer empirischen Arbeit beachten?**

Für eine empirische Arbeit stehen Ihnen 12 Wochen Bearbeitunsgzeit zur Verfügung. Trotzdem sollten Sie den **Arbeitsaufwand und evtl. Verzögerungen im Forschungsprozess einplanen** (z.B. verschobene oder abgesagte Interviewtermine, Verlängerung der Rücklaufzeit für Fragebögen, technische Probleme,...). Beginnen Sie also frühzeitig mit der Planung der einzelnen Arbeitsschritte im Forschungsprozess, kontaktieren Sie rechtzeitig Interviewpartner:innen oder Institutionen/Personengruppen

<sup>-</sup>10 Hinweise zum Erstellen eines Exposés finden Sie bspw. bei Franck (2017, S. 73) oder Werner/ Vogt/ Scheithauer (2017, S. 55).

etc., die Sie befragen/beobachten möchten, reservieren Sie möglichst früh technisches Equipment im Medienzentrum etc.

Für eine empirische Arbeit müssen Sie sich außer in die Literatur zu ihrem jeweiligen Thema auch in die von Ihnen gewählte Forschungsmethodik (Datenerhebungs- sowie Auswertungsmethode) einarbeiten. Wollen Sie also bspw. mit Leitfadeninterviews arbeiten, müssen Sie sich zum einen in die Methode der Datenerhebung mit leitfadengestützten Interviews einlesen. Zum anderen müssen Sie auch eine Auswertungsmethode wählen, mit der Sie das gewonnene Datenmaterial – in diesem Fall dann die Interviews – wissenschaftlich analysieren und interpretieren können. Planen Sie hierfür genügend Zeit ein.

Tipp: Erstellen Sie vor der Anmeldung zur Bachelorthesis ein Exposé, um den Forschungsprozess vorzubereiten und besser planen zu können.

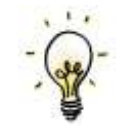

# <span id="page-13-0"></span>**20. Unter welchen Umständen kann ich meine Bearbeitungszeit verlängern?**

Im Ausnahmefall kann die Bearbeitungsfrist **einmalig um 2 Wochen** verlängert werden. Hierzu müssen Sie vor Ablauf Ihrer Bearbeitungsfrist einen Antrag stellen, der zweifach beim Studienbüro eingereicht werden muss. In dem Antrag müssen Sie eine Begründung für die Verlängerung angeben. Der Antrag muss, außer im Fall einer Erkrankung, von Ihrem/Ihrer Erstleser:in unterschrieben werden. Bei einer Erkrankung genügt die Vorlage eines Attests. Die Verlängerung der Frist ist erst dann gültig, wenn der/die Prüfungsausschussvorsitzende den Antrag genehmigt hat.

Bei **längerfristiger Erkrankung oder in besonderen Härtefällen** kann Ihnen der Prüfungsausschuss im Rahmen bestimmter Möglichkeiten eine Fristverlängerung über die oben genannten zwei Wochen hinaus gewähren und zwar um maximal insgesamt sechs Wochen. Eine solche, bis zu sechswöchige Härtefallverlängerung erfordert, dass Sie schon weit im Arbeitsprozess vorangeschritten sind und die Arbeit an Ihrer Thesis wegen einer unvorhersehbaren, außergewöhnlichen Härte (z. B. Zerstörung der Wohnung durch Hochwasser, Tod der Lebensgefährt:in) unterbrechen müssen.

Andernfalls ist es ggf. noch möglich von der Bearbeitung auch zurückzutreten (siehe dazu auch Punkt 17). Dieser **Rücktritt** ist rechtzeitig vor Fristablauf schriftlich an den Prüfungsausschuss zu richten und muss begründet sowie durch Beifügung aussagekräftiger ärztlicher Bescheinigungen belegt werden. Wird der Rücktritt vom Prüfungsausschuss genehmigt, kann die Zulassung zur Abschlussarbeit – allerdings mit einem neuen Thema – ohne Anrechnung auf die Zahl der möglichen Wiederholungsversuche erneut beantragt werden. Diese Regelung gilt auch, wenn Ihr Kind erkrankt ist oder Sie eine/n Angehörige:n pflegen.

Bei einer **Behinderung oder chronischen Krankheit** können Sie einen Nachteilsausgleich beim Prüfungsausschuss beantragen. Enthalten sollte der Antrag neben einem formlosen Schreiben auch die entsprechenden Nachweise über Ihre Behinderung oder chronische Erkrankung. Auch aufgrund einer **psychischen Erkrankung** kann ein Antrag auf Nachteilsausgleich gestellt werden. Stellen Sie den Antrag frühzeitig – am besten schon zwei Monate vor der Prüfung und spätestens bei der Anmeldung der Bachelorthesis. Als Ansprechpartner:in und bei Fragen steht Ihnen die/der Fakultätsbeauftragte für [Studierende mit chronischer Erkrankung und Behinderung](https://www.th-koeln.de/angewandte-sozialwissenschaften/studieren-ohne-barrieren-an-der-fakultaet-fuer-angewandte-sozialwissenscahften_25942.php#sprungmarke_1_18) zur Seite. Beratung, Hilfe und Unterstützung finden Sie ausßerdem bei der zentralen Beauftragten der TH Köln für [Studierende mit Beeinträchtigung, chronischer und psychischer Erkrankung.](https://www.th-koeln.de/studium/studieren-mit-beeintraechtigung_169.php)

### <span id="page-14-0"></span>**21. Wie und wo muss ich meine Arbeit abgeben?**

Ihre fertige Bachelorthesis geben Sie in zweifacher Ausfertigung schriftlich in gebundener Form (Klebebindung, keine Spiralbindung o.ä.) sowie einmal auf elektronischem Datenträger als pdf-Dokument (z.B. USB-Stick) ab. **Nicht gültig** ist die Abgabe per Email o.ä.

Für die Einreichung haben Sie drei Möglichkeiten:

- Sie geben alles **persönlich beim Studienbüro Campus Südstadt** (Claudiusstraße 1, 50678 Köln) ab.
- Sie werfen die beiden schriftlichen Exemplare und die elektronische Version **in einem Umschlag** in den **fristwahrenden Briefkasten vor dem Haupteingang der Claudiusstraße 1** ein. Maßgebend ist hierbei der **Zeitpunkt des Einwurfes**. Achten Sie auf eine korrekte Adresse auf dem Umschlag (siehe nächster Punkt).
- Sie senden alles zusammen **per Post** an: *Technische Hochschule Köln, Studienbüro Campus Südstadt, Gustav-Heinemann-Ufer 54, 50968 Köln*

Achten Sie auch beim Versenden mit der Post auf die Einhaltung der Fristen und versenden Sie zur Sicherheit am besten alles per Einschreiben! Der Poststempel muss spätestens das Datum des letzten Tages der Abgabefrist ausweisen.

Die Einreichung Ihre Thesis muss in jedem Fall beim Studienbüro Campus Südstadt erfolgen (und nicht beim Fakultätssekretariat oder bei den Prüfer\*innen). Denn im Studienbüro muss zunächst die frist- und ordnungsgemäße Einreichung geprüft werden.

Fällt die Abgabefrist auf einen Samstag, Sonntag oder Feiertag, so tritt an die Stelle eines solchen Tages der nächste Werktag.

**Jedes Exemplar (sowohl schriftlich als auch die pdf-Version<sup>11</sup>) muss eine unterzeichnete Erklärung** enthalten, dass die Bachelorarbeit selbstständig verfasst wurde und alle verwendeten Hilfsmittel und Quellen angegeben wurden. 12

## <span id="page-15-0"></span>**22. Wie und wann wird die Arbeit bewertet?**

Die Bachelorthesis wird von dem/der Erstleser:in sowie dem/der Zweitleser:in jeweils unabhängig voneinander bewertet. Beträgt die Differenz zwischen den beiden Einzelnoten weniger als 2,0 wird das arithmetische Mittel aus beiden Noten gebildet. Beträgt die Differenz zwischen den beiden Einzelnoten mehr als 2,0 wird ein/e dritte/r Prüfer:in eingeschaltet. Die Endnote wird dann aus dem arithmetischen Mittel der beiden besseren Einzelnoten gebildet. Dies ist jedoch nur möglich, wenn sich mindestens zwei der Einzelnoten auf 4,0 oder besser belaufen. Sollte dies nicht der Fall sein, gilt die Prüfung als nicht bestanden.

Zu jeder Bachelorthesis muss ein schriftliches Gutachten angefertigt werden, in dem die Beurteilung der Arbeit begründet wird. Die Note muss spätestens 8 Wochen nach der Abgabe feststehen. Die Beurteilung wird den Studierenden in einem Abschlussgespräch mündlich erläutert, dieses Abschlussgespräch wird jedoch nicht bewertet.

## <span id="page-15-1"></span>**23. Wie oft kann ich die Bachelorthesis wiederholen?**

Die Bachelorthesis kann nur einmal wiederholt werden (siehe jeweilige Prüfungsordnung § 14).

<sup>-</sup><sup>11</sup> Für die elektronische Version können Sie Ihre Unterschrift einscannen, als Bild in die Word-Version einfügen und anschließend als pdf-Version abspeichern.

<sup>&</sup>lt;sup>12</sup> Siehe Beispiel Teil II "Formalia" in dieser Handreichung

# <span id="page-16-0"></span>**24. Wann ist mein Studium abgeschlossen/bin ich exmatrikuliert und wie ist das mit der Rückmeldung, wenn ich noch ins folgende Semester reinrutsche?**

Das Studium ist mit dem Datum der letzten bestanden Prüfung und mit dem Erreichen von 180 ECTS abgeschlossen. Die Exmatrikulation wird von der TH Köln automatisch durchgeführt, wenn die Studierenden die letze Prüfung, i.d.R. die BA-Thesis, bestanden haben (Exmatrikulation zum Ende des Semesters bzw. frühestens zum Zeitpunkt der bestandenen Prüfung). Die Exmatrikulationsbescheinigung wird vom Studienbüro ausgestellt und Ihnen per Post zugeschickt. Mit der Exmatrikulationsbescheinigung bekommen Sie auch eine formlose Bestätigung, dass das Studium erfolgreich abgeschlossen wurde inkl. der erreichten Abschlussnote.

Sofern Sie die letzte Prüfungsleistung (meist Abgabe der Bachelorthesis) noch im laufenden Semester ablegen, ist eine Rückmeldung nicht erforderlich. Für den Zeitpunkt des Studienabschlusses ist die Korrekturzeit nämlich unerheblich. Sollten Sie die letzte Prüfungsleistung nicht bestehen, werden Sie vom Studienbüro auch noch zu einem späteren Zeitpunkt ohne Verspätungsgebühren rückgemeldet bzw. neu eingeschrieben. Eine Mahnung/Androhung der Exmatrikulation, die Sie automatisiert erhalten werden, können Sie ignorieren. Sie werden voraussichtlich zunächst wegen Nichtrückmeldung exmatrikuliert werden. Sobald dem Studienbüro aber das Ergebnis der letzten Prüfung vorliegt, erhalten Sie den korrekten Exmatrikulationsbescheid aufgrund der bestandenen Abschlussprüfung.

Sollten Sie sich trotzdem zurückmelden, gilt Folgendes:

- 1. Sofern Ihre Abschlussunterlagen noch im laufenden Semester fertig sind, werden Sie zum Ende des laufenden Semesters exmatrikuliert. In diesem Fall können Sie sich den bereits gezahlten Semesterbeitrag für das kommende Semester rückerstatten lassen. Stellen Sie dazu spätestens innerhalb der ersten drei Wochen des neuen Semesters beim Studienbüro einen Antrag auf Rückerstattung unter Beifügung Ihrer MultiCa.
- 2. Sofern Ihre Abschlussunterlagen erst im neuen Semester fertig werden, geht das Studienbüro aufgrund Ihrer Rückmeldung davon aus, dass Sie erst zum Ende des neuen Semesters exmatrikuliert werden möchten.
- 3. Sie haben aber jederzeit die Möglichkeit, selber tagesaktuell beim Studienbüro einen Antrag auf Exmatrikulation zu stellen.

# <span id="page-17-0"></span>II. Formalia

Grundsätzlich sind bei der Bearbeitung der BA-Thesis die Regeln und Techniken wissenschaftlichen Arbeitens zu beachten. Die TH Köln stellt auf Ihrer Webseite eine [Formatvorlage für Abschlussarbeiten](https://www.th-koeln.de/studium/abschlussarbeiten_5336.php) zum Download bereit.

## <span id="page-17-1"></span>**1. Formatierungen**

Nutzen Sie entweder die [Formatvorlage für Abschlussarbeiten](https://www.th-koeln.de/studium/abschlussarbeiten_5336.php) der TH Köln oder richten Sie sich eine eigene Formatvorlage ein, bevor Sie mit dem Schreiben beginnen. So können Sie immer genau überblicken, wie viele Seiten Sie bereits geschrieben haben und ersparen sich später zeitaufwändiges Nachformatieren. Achten Sie beim Arbeiten mit einer Kopfund/oder Fußzeile darauf, dass genügend Abstand zum Fließtext bleibt. Für die eigene Formatvorlage empfehlen wir folgende Formatierung als **groben Richtwert**:

#### **Seitenformatierung**

- DIN A4, Hochformat; Blätter nur einseitig bedrucken; einspaltiger Text
- Seitenränder: links: 2,0 bis 2,5 cm rechts: 3,0 bis 3,5 cm oben: 2,5 cm unten: 2,0 cm
- Seiten durchlaufend nummerieren (aber keine Seitenzahl auf dem Titelblatt)

#### **Schrift**

- Schriftart: Welche Schriftart Sie benutzen ist Ihre Entscheidung. Die Schrift sollte aber gut lesbar und "seriös"<sup>13</sup> sein. "Arial", "Calibri", "Myriad Pro" oder ähnliche serifenlose Schriftarten sind barrierearm. Schriftarten mit Serifen wie "Times New Roman" oder "Garamond" können Menschen mit einer Sehbehinderung aufgrund der kleinen Häkchen an den Buchstaben nur schwer oder gar nicht lesen.
- Schriftgröße und Zeilenabstand
	- *Fließtext:* Auch bei der Schriftgröße sollten Sie beachten, dass diese gut lesbar ist. Z.B. empfiehlt sich 11 pt mit Zeilenabstand 1,5 bei größeren

<sup>-</sup> $13$  Von "Comic Sans MS"  $0.\ddot{a}$ . "verspielten" und damit schlecht lesbaren Schriftarten ist abzuraten.

Schriftarten wie bspw. "Arial" oder "Myriad Pro", 12 pt mit Zeilenabstand 1,5 bei kleineren Schriftarten wie bspw. "Calibri", "Times New Roman" oder "Garamond"

- *Überschriften:* 14 pt oder 12 pt, je nach Schrifttyp
- *Fußnoten oder Zitate über 3 Zeilen im Fließtext:* 10 pt mit einfachem Zeilenabstand
- Absatz: 6 oder 8 pt
- **Fließtext im Blocksatz ausrichten14**
- Hervorhebungen im Text sind kursiv oder fett, nicht unterstrichen zu setzen

Tipp: Auf der [ILU-Seite](https://ilu.th-koeln.de/goto.php?target=cat_61293&client_id=thkilu) von Soziale Arbeit *plus* finden Sie u.a. eine Formatvorlage für Haus- und Abschlussarbeiten der TH Köln sowie ein Skript zum Formatieren von wiss. Arbeiten in Word (unter "Downloads") und viele andere hilfreiche Tipps und Links im Bereich "Wissenschaftliches Arbeiten":

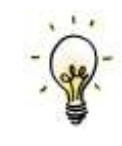

#### <span id="page-18-0"></span>**2. Aufbau der Arbeit**

Die Bachelorthesis ist wie folgt aufgebaut:

- **Titelblatt**
- Eigenständigkeitserklärung<sup>15</sup>
- ggf. Abstract<sup>16</sup>
- ggf. Vorwort
- **Inhaltsverzeichnis**
- ggf. Tabellen- und/oder Abbildungsverzeichnis
- ggf. Abkürzungsverzeichnis
- **E** Haupttext (Einleitung, Hauptteil, Schluss)
- Literatur-/Quellenverzeichnis
- ggf. Anhang (bei mehreren Anhängen Anhangsverzeichnis)

<sup>-</sup><sup>14</sup> Arbeiten Sie mit Silbentrennung, da beim Blocksatz sonst u.U. einzelne Zeilen sehr auseinandergezogen werden.

<sup>&</sup>lt;sup>15</sup> Die Eigenständigkeitserklärung kann auch ans Ende der Arbeit (letzte Seite der Arbeit) gestellt werden.

<sup>16</sup> Ein Abstract ist nicht zwingend erforderlich.

## <span id="page-19-0"></span>**3. Titelblatt**

Folgende Angaben müssen auf dem Titelblatt erscheinen:

- **Titel der Arbeit (sowie ggf. Untertitel)**
- Angaben zur Hochschule, Fakultät und zum Studiengang
- **Thesis zur Erlangung des Bachelor of Arts (B.A.):** Name ggf. Anschrift Emailadresse Matrikelnummer
- **Angaben zu Erst- und Zweitleser:in**
- Abgabedatum und Ort

### <span id="page-19-1"></span>**4. Eigenständigkeitserklärung**

Die Eigenständigkeitserklärung gehört entweder hinter das Titelblatt oder ans Ende der Arbeit und enthält Ort, Datum und Ihre Unterschrift. Sie können Sie folgenden Text nutzen:<sup>17</sup>

Ich versichere, die von mir vorgelegte Arbeit selbstständig verfasst zu haben. Alle Stellen, die wörtlich oder sinngemäß aus veröffentlichten oder nicht veröffentlichten Arbeiten anderer oder der Verfasserin/des Verfassers selbst entnommen sind, habe ich als entnommen kenntlich gemacht. Sämtliche Quellen und Hilfsmittel, die ich für die Arbeit benutzt habe, sind angegeben. Die Arbeit hat mit gleichem Inhalt bzw. in wesentlichen Teilen noch keiner anderen Prüfungsbehörde vorgelegen.

*Ort, Datum Unterschrift*

### <span id="page-19-2"></span>**5. Inhaltsverzeichnis**

Das Inhaltsverzeichnis muss sämtliche Kapitel und Unterkapitel mit den entsprechenden Seitenzahlen enthalten. Das Inhaltsverzeichnis sollte übersichtlich sein und so gestaltet werden, dass die Gliederung der Arbeit sofort ersichtlich ist. Wenn Sie mit einer Formatvorlage arbeiten, können Sie sich das Inhaltsverzeichnis automatisch erstellen lassen und ganz einfach fortlaufend aktualisieren.

<sup>-</sup><sup>17</sup> Siehe dazu auch in der Prüfungsordnung § 28 (1)

### <span id="page-20-0"></span>**6. Abstract**

Ein Abstract ist eine Kurzzusammenfassung der Arbeit, ohne Wertung oder Interpretation der Ergebnisse. Es informiert in wenigen prägnanten Sätzen über Thema und Inhalt der Arbeit, das methodische Vorgehen und die zentralen Erkenntnisse. Ein Abstract ist nicht zwingend notwendig, wird jedoch teilweise von den betreuenden Dozent:innen eingefordert.

## <span id="page-20-1"></span>**7. Vorwort**

Ein Vorwort ist freiwillig und sollte – wenn Sie sich dafür entscheiden - möglichst kurz gehalten werden. Bei der Bewertung der Arbeit wird das Vorwort nicht berücksichtigt. Charakteristisch enthält ein Vorwort z.B. Dank-sagungen an Personen oder Institutionen oder Informationen zum Entstehungskontext oder den Bedingungen unter denen die Arbeit entstand. Ein Vorwort ist weder ein Abstract noch eine Einleitung. Das Vorwort wird i.d.R. unterzeichnet und mit Ort und Datum versehen.

## <span id="page-20-2"></span>**8. Abbildungen und Tabellen**

Abbildungen und Tabellen sind zu beschriften und fortlaufend zu nummerieren. Zudem müssen Abbildungen oder Tabellen mit einer Quellenangabe versehen werden, wenn sie einem anderen Werk entnommen sind oder als eigene Darstellung auf Grundlage eines anderen Werkes erstellt wurden (siehe Abb. unten). Wenn Sie mehr als zwei Tabellenund/oder Abbildungen benutzen, sollten Sie ein eigenes Tabellen-, Abbildungs- oder Darstellungsverzeichnis erstellen.

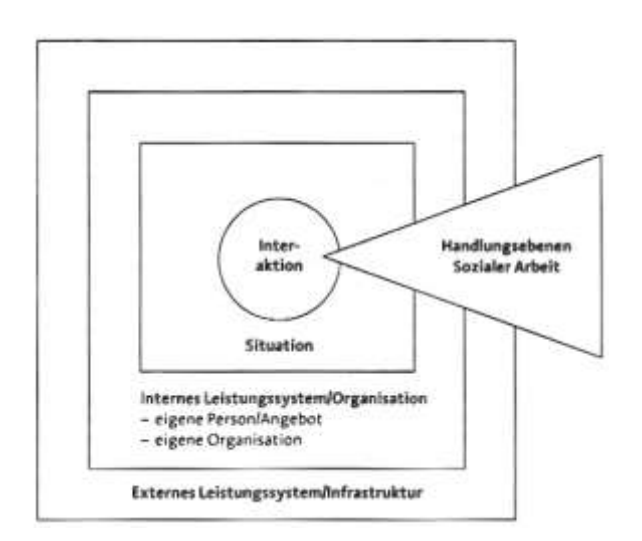

*Abbildung 1: Ebenen beruflichen Handelns (vgl. Heiner 2007, S. 140)*

## <span id="page-21-0"></span>**9. Haupttext**

Der Haupttext umfasst immer Einleitung, Hauptteil (inkl. Diskussion der Ergebnisse) und Schluss. Die Einleitung sowie der Schluss gelten als Teil der Arbeit und werden ebenso wie der Hauptteil bewertet. Die Einleitung soll zum Thema der Arbeit hinführen. Sie gibt einen Überblick über die Problemstellung und Relevanz des Themas. Hier legen Sie offen, welche thematischen Aspekte in der Arbeit behandelt werden, welcher Fragestellung die Arbeit im Weiteren folgt, wie Sie vorgegangen sind und wie die Arbeit aufgebaut ist.

Der Hauptteil stellt den Kern der Arbeit dar. Hier bereiten Sie das Thema inhaltlich auf und beantworten die Leitfrage. Die Diskussion der Ergebnisse der einzelnen Teile Ihrer Arbeit ist Bestandteil des Hauptteils. Gliederung, Schwerpunktsetzung und Ausführungen richten sich nach der Art der Arbeit (empirische Arbeit oder Literaturarbeit) und der Thematik. Besprechen Sie diese zuvor dem/der Betreuer:in Ihrer Arbeit.

Der Schluss beantwortet in aller Kürze die in der Einleitung aufgeworfene Fragestellung, reflektiert die zentralen Ergebnisse der Arbeit und gibt einen Ausblick. Der Schluss zieht quasi eine Bilanz, bspw. indem eine Bewertung oder Einordnung der Ergebnisse vorgenommen wird, gibt Hinweise auf offen gebliebene Fragen oder formuliert neue Fragestellungen, die sich aus der Arbeit gegeben haben.<sup>18</sup>

## <span id="page-21-1"></span>**10. Literatur-/Quellenverzeichnis und Zitierweise**

Das Literatur- oder Quellenverzeichnis ist alphabetisch geordnet und enthält jede im Text aufgeführte Quelle. Dazu gehören auch Internetquellen, Dokumente, Manuskripte, Briefe, Artikel in Zeitschriften oder Zeitungen, Bildquellen wie bspw. Filme, Graphiken oder Schaubilder, Tabellen, Film- oder Audioquellen, etc.

Immer, wenn Sie sich in Ihrem Text auf Quellen beziehen oder aus fremden Werken zitieren, müssen Sie dies kenntlich machen, z.B. durch Kurzbelege im Text oder durch Fußnoten. Es ist egal, für welches der vielen Zitier- und Belegsysteme Sie sich entscheiden, bleiben Sie aber in der gesamten Arbeit durchgängig bei einem Systemen. 19

<sup>-</sup>18 Einleitung und Schluss sollten ineinandergreifen. Es bietet sich daher an, beim Schreiben des Schlussteils auch nochmals die Einleitung zu überarbeiten. Auf diese Weise verlieren Sie die in der Einleitung aufgeworfenen Fragen im Schlussteil nicht aus den Augen.

<sup>19</sup> Eine ausführliche Übersicht zu Zitierweisen und Quellenangaben finden Sie in Werner/ Vogt/ Scheithauer (2017, S. 69ff.)

#### <span id="page-22-0"></span>**11. Anhang**

In den Anhang kommen Quellen, Daten, Fakten etc., die für das Verständnis der Arbeit notwendig und sinnvoll sind, aber die so umfangreich sind, dass Sie die Lektüre der Arbeit erschweren würden. In den Anhang kommen bspw. umfangreiche Organigramme, Interviewleitfäden und -transkripte, Fragebögen, die für die Datenerhebung bei quantitativen Untersuchungen verwendet wurden, Beobachtungsprotokolle, Dokumente etc. Bei mehreren Anhängen bietet sich ein sinnvoll geordnetes Anhangsverzeichnis an.<sup>20</sup> Die Formatierung des Anhangs muss nicht der Formatierung der Arbeit entsprechen, d.h. Seitenränder, Absätze, Schriftart etc. können abweichen.

### <span id="page-22-1"></span>**12. Umfang der Bachelorthesis**

Die Angaben für den Seitenumfang der Bachelorarbeit variieren von Studiengang zu Studiengang – schauen Sie deshalb auf jeden Fall nochmals in Ihrem Modulhandbuch nach, wie viele Seiten die Thesis umfassen soll! Der dort angegebene Seitenumfang schließt alle Teile – inkl. Deckblatt und Literaturverzeichnis – mit ein, der Anhang wird jedoch nicht mitgezählt.

Sollten Sie für Ihre Thesis mehr als die angegebene maximale Seitenanzahl benötigen, müssen Sie dies mit Ihren Prüfer:innen absprechen. Es ist prüfungsrechtlich möglich mehr Seiten abzugeben, aber Ihre Erst- und Zweitleser:innen müssen den zusätzlichen Seiten zustimmen.

<sup>-</sup><sup>20</sup> Genaueres zum Thema Anhang finden Sie bspw. in Franck (2017).

# <span id="page-23-0"></span>III. Hilfe und Unterstützung

Die Fakultät, verschiedene Einrichtungen der Technischen Hochschule Köln, das Studierendenwerk Köln und auch das Internet bieten eine Fülle an häufig kostenlosen Unterstützungsmöglichkeiten für Studierende an. Machen Sie davon Gebrauch!

## <span id="page-23-1"></span>**1. Literaturtipps**

Im Buch "Wissenschaftliches Arbeiten in der Sozialen Arbeit" (Werner, Scheithauer, Vogt 2017) finden Sie in Kapitel 3 eine Übersicht relevanter Bibliothekskataloge und Datenbanken für die Soziale Arbeit. Sie können in diesen nach passender Literatur für Ihr Thema recherchieren. Zusätzlich sind Informationen angegeben, was mit welcher Datenbank recherchiert werden kann und wie die einzelnen Datenbanken aufgebaut sind. Diese Datenbanken sind über die [Webseite der Hochschulbibliothek](https://www.th-koeln.de/hochschulbibliothek/suchen-und-bestellen_20027.php) aufrufbar.

Sie finden auf der Seite der Bibliothek auch hilfreiche Videotutorials rund um das Thema Literaturrecherche im Katalog der TH Köln und Recherche in Datenbanken etc.

Wenn Sie sich inhaltlich intensiver mit Fragen rund um das Erstellen einer Abschlussarbeit auseinandersetzen, werden Sie einer Fülle von Ratgeberliteratur gegenüber stehen. Viele der Werke sind miteinander vergleichbar und behandeln Themen wie bspw. Aufbau und Gliederung, Formulieren einer Leitfrage, Lesen und Verstehen von Fachtexten, wissenschaftlich Schreiben und Argumentieren, Zitieren und Belegen, Zeit- und Selbstmanagement etc. Viele Bücher bieten gute Tipps und zusätzliche Übungen an. Es lohnt sich, die für Sie und Ihren Arbeitsstil passenden Bücher herauszufinden und sich im Arbeits- und Schreibprozess darin Rat und Hilfestellung zu suchen.

### <span id="page-23-2"></span>**2. Unterstützungsangebote von Soziale Arbeit** *plus*

Soziale Arbeit *plus* bietet Ihnen folgende Unterstützung:

#### **Offene TWA-Werkstatt & TWA-Forum**

In der *Offenen TWA-Werkstatt* können Sie wie bei einer offenen Sprechstunde ganz individuell Fragen rund um Ihre Bachelorarbeit oder zum wissenschaftlichen Arbeiten und Schreiben stellen und sich Unterstützung in Ihrem Schreibprozess holen. "Offene Werkstatt" bedeutet, dass Studierende aus unterschiedlichen Semestern sich gegenseitig

bei ihren Fragen unterstützen und Sie individuell entscheiden können wann und wie häufig Sie an dem Angebot teilnehmen möchten. Die **[TWA-Werkstatt](https://ilu.th-koeln.de/goto.php?target=crs_84842)** wird in jedem Semester wöchentlich angeboten.

Im *[TWA-Forum](https://ilu.th-koeln.de/ilias.php?ref_id=84857&cmd=showThreads&cmdClass=ilrepositorygui&cmdNode=xp&baseClass=ilRepositoryGUI)* können Sie kurze Fragen zum wissenschaftlichen Arbeiten stellen, z.B. Zitierfragen, Fragen zur Formatierung etc. Dort finden Sie bereits viele Fragen von anderen Studierenden, stöbern Sie also gerne, ob Ihre Frage nicht schon bereits gestellt und beantwortet wurde.

#### **Seminare & Workshops**

Soziale Arbeit *plus* Seminare bietet regelmäßig Seminare & Workshops zum wissenschaftlichen Arbeiten und Schreiben an. Ebenso finden regelmäßig Schreibsamstage und eine Schreibwoche immer nach den Prüfungswochen statt. Genauere Informationen finden Sie in [ILU.](https://ilu.th-koeln.de/ilias.php?ref_id=61293&cmd=frameset&cmdClass=ilrepositorygui&cmdNode=xp&baseClass=ilRepositoryGUI)

#### **Online-Tutorials & Arbeitsmaterialien**

Auf der Lernplattform **[ILU](https://ilu.th-koeln.de/ilias.php?ref_id=61293&cmd=frameset&cmdClass=ilrepositorygui&cmdNode=xp&baseClass=ilRepositoryGUI)** finden Sie außerdem viele Online-Tutorials, Arbeits- und Seminarmaterialien rund um den gesamten Schreibprozess thematisch geordnet. Hier können Sie Ihr Wissen nochmals auffrischen oder sich nochmals Hilfestellungen, Methoden, Tipps und Tricks rund ums wissenschaftliche Schreiben holen:

#### **Skripte**

Soziale Arbeit plus bietet verschiedene Skripte zum Download an, z.B. zu diesen Themen:

- Skript "Forschen mit Leitfadeninterviews und der qualitativen Inhaltsanalyse"
- **E** Skript "Wissenschaftliche Arbeiten schreiben mit Word"
- Skript "Citavi"
- $\blacksquare$  u.v.m.

Die Skripte finden Sie [hier.](https://ilias.th-koeln.de/goto.php?target=cat_943157&client_id=ILIAS_FH_Koeln)

#### **Writing Center**

Das [Writing-Center](https://www.th-koeln.de/angewandte-sozialwissenschaften/writing-center_28450.php) der Fakultät 01 unterstützt Studierende, deren Muttersprache nicht Deutsch ist, bei der Endkorrektur.

#### **Sprechstunden**

Sollten Sie darüber hinaus Fragen oder Beratungsbedarf haben, können Sie eine individuelle Sprechstunde vereinbaren. Die Kontaktdaten finden Sie auf der [Webseite von Soziale Arbeit](https://www.th-koeln.de/soziale-arbeit-plus)  [plus.](https://www.th-koeln.de/soziale-arbeit-plus)

### <span id="page-25-0"></span>**3. Unterstützungsangebote des Medienzentrums**

Wenn Sie für Ihre Bachelorarbeit technische Geräte benötigen, können Sie sich an den Ausleihservice des Medienzentrum wenden. Das Medienzentrum verleiht u.a.:

- **•** Video- und Fotokameras (inkl. Zubehör)
- Aufnahmegeräte für Interviews
- USB-Sticks mit F4/F5 (Transkriptionssoftware) inkl. Fußschalter
- USB-Sticks mit MAXQDA (Programm zum Auswerten von Textmaterial, wie z.B. Interviewtranskripten)
- PC-Arbeitsplätze (z.T. Laptops) mit SPSS (Statistikprogramm zur Erstellung und Auswertung von quantitativen Befragungen)

Bitte reservieren Sie die benötigten Geräte frühzeitig, da nur eine begrenzte Anzahl zur Verfügung steht. Das Medienzentrum berät und unterstützt Sie auch bei der Anwendung von Online-Umfragesoftware (Grafstat, Unipark) und informiert Sie über die Angebote der Hochschule (z.B. Softwarelizenzen für Studierende für Microsoft, Ephorus, Citavi, Sciebo CampusCloud, ...).

Bei Fragen stehen Ihnen die MitarbeiterInnen des Medienzentrums gerne zur Seite. Nähere Informationen finden Sie auf der [Webseite des Medienzentrums.](https://www.th-koeln.de/f01-medienzentrum)

### <span id="page-25-1"></span>**4. Weitere Unterstützungsangebote**

#### **Bibliothek der Technischen Hochschule Köln**

Die Bibliothek bietet eine Vielzahl von Schulungen und Online-Tutorials, u.a. zur wissenschaftlichen Recherche in Katalogen und Datenbanken, zum Arbeiten mit Citavi oder zur fachspezifischen Informationsrecherche an. Auf die Angebote der Bibliothek können Sie auch von zu Hause zugreifen, in Datenbanken recherchieren oder eBooks abrufen. Sie benötigen hierzu ein Benutzerkonto bei der Campus-IT sowie die Installation des Cicso VPN-Clients auf Ihrem Rechner. Den VPN-Zugang können Sie selbst installieren. Alle Angebote, Informationen, Links usw. der Bibliothek finden Sie auf der [Webseite der](https://www.th-koeln.de/hochschulbibliothek/)  [Hochschulbibliothek](https://www.th-koeln.de/hochschulbibliothek/) oder im [ILU-Bereich der Bibliothek.](https://ilu.th-koeln.de/ilias.php?ref_id=103&cmd=render&cmdClass=ilrepositorygui&cmdNode=xi&baseClass=ilRepositoryGUI) Bei Fragen, Rechercheproblemen etc. unterstützt Sie das Bibliothekspersonal gerne. Sie können sich entweder direkt vor Ort an die MitarbeiterInnen wenden oder Ihre Frage über ein **Onlineformular** stellen.

#### **Angebote des Schreibzentrums der TH Köln**

Das Schreibzentrum der TH Köln ist für alle Studierenden aller Fakultäten der TH Köln da und bietet zahlreiche Workshops, Seminare und Online-Tutorials zum wissenschaftlichen Schreiben und Arbeiten an. Mehr Infos finden Sie auf der [Webseite des Schreibzentrums.](https://www.th-koeln.de/studium/schreibzentrum_94800.php) Auch der [ILU-Bereich des Schreibzentrums](https://ilu.th-koeln.de/goto.php?target=cat_52109) bietet viele hilfreiche Informationen, Links und Online-Tutorials rund ums wissenschaftliche Arbeiten und Schreiben. Außerdem bietet das Schreibzentrum eine [Schreibberatung](https://www.th-koeln.de/studium/beratung_95071.php) an. Das Angebot umfasst individuelle Einzelberatungen, ein Schreibcoaching in der Gruppe sowie Workshops und Online-Seminare zur Verbesserung Ihrer Schreibkompetenz.

#### **Schreibberatung speziell für Deutsch als Fremdsprache**

Das Sprachlernzentrum bietet eine [Schreibberatung für internationale Studierende](https://www.th-koeln.de/internationales/schreibberatung-in-deutsch-als-fremdsprache-fuer-internationale-studierende_76563.php) und Studierende, deren Muttersprache nicht Deutsch ist, an. Hier werden Studierende im Schreibprozess unterstützt und dabei beraten, wie sie Texte in deutscher Sprache verfassen und Strategien zur Selbstkorrektur entwicklen und anwenden können.

#### **Unterstützungsangebote Studierendenwerk**

Das Kölner Studierendenwerk bietet wöchentlich eine individuelle Schreibberatung sowie Coachings und Workshops zum wissenschaftlichen Schreiben und darüber hinaus an, z.B. können Sie auch Workshops zum Thema Zeit- und Selbstmanagement belegen oder eine individuelle Lernberatung nutzen. Nähere Informationen finden Sie auf der . Webseite zu [Workshops uns Coachings des](https://www.kstw.de/beratung/workshops-und-coachings) Studierendenwerks.

Im Angebot ["Der frühe Vogel"](file:///C:/Users/Stefanie/Desktop/Der%20frühe%20Vogel%22) treffen sich Studierende morgens im Chat um den Tag gemeinsam zu starten und dem Tag ein wenig Struktur zu geben.

Sollten Sie in Ihrer Studienabschlussphase noch Fragen zum BAföG oder zur Finanzierung Ihrer letzten Semester haben, dann finden Sie bei der [Sozialberatung](https://www.kstw.de/beratung/sozialberatung) Informationen zu Stipendien (auch Kurzzeitstipendien), Studienkrediten sowie Ihre AnsprechpartnerIn zum BAföG. Sollten Sie über die Beratung zum Schreibprozess eine Beratung zu persönlichen Schwierigkeiten, Problemlagen oder Belastungen benötigen, steht Ihnen die [psychologische Beratung](https://www.kstw.de/beratung/psychologische-beratung) zur Seite.

#### **Weitere Links und Onlinetutorials zum wissenschaftlichen Schreiben**

Hier finden Sie einige hilfreiche Links zu Webseiten und Onlinetutorials:

#### *TH Köln*

- **•** [Formatvorlage für Abschlussarbeiten](https://www.th-koeln.de/studium/abschlussarbeiten_5336.php)
- [Leitfaden für geschlechtersensible Sprache](https://www.th-koeln.de/mam/downloads/deutsch/hochschule/profil/gleichstellung/230803_leitfaden_sprache_web_final.pdf)
- **E** [Link zu Tutorials und Material des Schreibzentrums der TH Köln](https://ilu.th-koeln.de/goto.php?target=cat_52109&client_id=thkilu)
- **·** Literaturverwaltungsprogramme:
	- Tutorials zu [Literaturverwaltungsprogrammen Citavi, Mendeley und](https://ilu.th-koeln.de/goto.php?target=cat_76558&client_id=thkilu)  [Zotero](https://ilu.th-koeln.de/goto.php?target=cat_76558&client_id=thkilu) des Schreibzentrums
	- [Citavi-Skript](https://ilias.th-koeln.de/goto.php?target=file_943166_download&client_id=ILIAS_FH_Koeln) von Soziale Arbeit <sup>plus</sup>:
	- Webseite mit Erklräungen zum [Einstieg in die Literaturverwaltung mit](https://www.tub.tuhh.de/tubtorials/2021/05/18/zotero/)  [Zotero](https://www.tub.tuhh.de/tubtorials/2021/05/18/zotero/) *von* tub.tutorials der Hamburg Open Online University.

#### *Lotse der Universiät Münster*

Hier finden Sie Tutorials und Handreichungen zur Literaurrecherche, zum wiss. Schreiben und zum Thema Zitieren und Plagiat: [https://www.ulb.uni-muenster.de/lotse](https://www.ulb.uni-muenster.de/lotse/wiss_arbeiten/index.html)

#### *Schreibtypentest & Schreibstrategien*

Jede\*r schreibt anders: Wenn Sie wissen möchten, welcher Schreibtyp sie sind und Tipps für Schreibstrategien möchten, die zu ihrem Schreibtyp passen, dann helfen diese beiden Links weiter:

- *Schreibtypentest:* [Link zum Selbsttest](https://www.schreibwerkstatt.uni-mainz.de/files/2018/09/16-Schreibtypentest-mit-Auswertung.docx) der Schreibwerkstatt der Johannes Gutenberg-Universität Mainz.
- **E** Schreibstrategien für jeden Schreibtyp: [Link zur Schreibstrategie-Sammlung d](https://mahara.europa-uni.de/view/view.php?id=18722)er Europa-Universität Viadrina Frankfurt.

## *Online-Material und Videotutorials der Studierwerkstatt der Universität Bremen* Auf der Webseite der Studierwerkstatt unte[rOnline-Hilfen](https://www.uni-bremen.de/studierwerkstatt/online-hilfen) finden Sie Arbeitsblätter, Handreichungen und Tutorials rund um das Thema wissenschaftliches Schreiben und im Youtube-Kanal zahlreich[e Videotutorials.](https://www.youtube.com/@diesendungmitderstudierwer7051)

# <span id="page-28-0"></span>IV. Literatur

- Franck, Norbert (2017): Handbuch Wissenschaftliches Arbeiten. Was man für ein erfolgreiches Studium wissen und können muss. 3. Aufl., Paderborn: Schöningh (UTB).
- Hafke, Heinrich (2022): Wenn Eltern zu Betreuern werden Komplexe Herausforderungen im Übergang von der elterlichen Sorge zur rechtlichen Betreuung. Ausgezeichnet! Nominierte und prämierte Abschlussarbeiten an der Fakultät für Angewandte Sozialwissenschaften der TH Köln. Online verfügbar unter: [https://epb.bibl.th](https://epb.bibl.th-koeln.de/frontdoor/index/index/searchtype/series/id/9/docId/1910/start/2/rows/10)[koeln.de/frontdoor/index/index/searchtype/series/id/9/docId/1910/start/2/rows/10](https://epb.bibl.th-koeln.de/frontdoor/index/index/searchtype/series/id/9/docId/1910/start/2/rows/10) [Zugriff: 17.05.2022].
- Heiner, Maja (2007): Soziale Arbeit als Beruf. Fälle Felder Fähigkeiten. München: Ernst Reinhardt Verlag.
- Purucker, Tanja (2017): Von zu kurzen Röcken und anderen Märchen. Ausgezeichnet! Nominierte und prämierte Abschlussarbeiten an der Fakultät für Angewandte Sozialwissenschaften der TH Köln. Online verfügbar unter: [https://epb.bibl.th](https://epb.bibl.th-koeln.de/frontdoor/index/index/docId/1012)[koeln.de/frontdoor/index/index/docId/1012](https://epb.bibl.th-koeln.de/frontdoor/index/index/docId/1012) [Zugriff: 17.05.2022].
- Stevens, Melina (2018): Subjekt Identität Anerkennung. Zu den Theorieproblemen bei der Integration von Judith Butlers (Geschlechter-)Theorie in den Diskurs und die Praxis der Sozialen Arbeit. Ausgezeichnet! Nominierte und prämierte Abschlussarbeiten an der Fakultät für Angewandte Sozialwissenschaften der TH Köln. Online verfügbar unter: https://epb.bibl.th-koeln.de/frontdoor/index/index/docld/1143 [Zugriff: 17.05.2022].
- Werner, Melanie/ Vogt, Stefanie/ Scheithauer, Lydia (2017): Wissenschaftliches Arbeiten in der Sozialen Arbeit. Wochenschau Verlag.